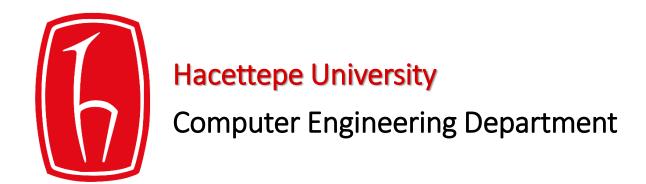

# Programming in python

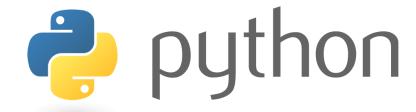

BBM103 Introduction to Programming Lab 1 Week 4

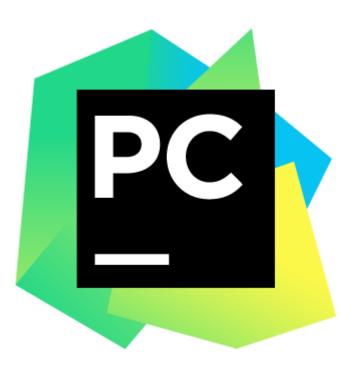

### Install PyCharm

Download Link: https://www.jetbrains.com/pycharm-edu/download/#section=windows

Guide: https://www.jetbrains.com/help/pycharm/quick-start-guide.html

### Writing Your First Program

• Example 1: printing output

```
print('Hello, World!')
```

New function:
 print()

• Example 2:

```
language = "Python programming language"
print(language)
```

• Example 3: printing multiple lines

• Example 4: customizing the separator between printed items

```
print("L", "i", "n", "u", "x", sep=".")
print(*"Linux", sep=".")
```

Output of both lines: L.i.n.u.x

## Taking Input

• Example 5: taking the input as a string

```
name = input("What is your name? ")
print("Hello", name, end="!\n")
input()
```

• Example 6: converting the input to integer

```
number = int(input("Please enter a number: "))
print("The square of the number: ", number ** 2)
int()
```

```
# We can do the same operation with pow() function: pow(number,2)
```

#### • Example 7:

```
number1 = int(input("Enter the first number: "))
number2 = int(input("Enter the second number: "))
print(number1, "+", number2, "=", number1 + number2)
```

• Example 8: formatting output

New function:
str.format()

```
url = input("Please enter the url")
print("Error! Google Chrome couldn't find {} ".format(url))
```

• Example 9: formatting output

```
print('{0} and {1}'.format('Tom', 'Jerry'))
```

• Output: Tom and Jerry

### **Control Flow - Branching**

The simplest branching statement is a conditional. condition> has a
value True or False. <expression> is evaluated if condition> is True.

. . .

```
if <condition>:
    <expression>
    <expression>
elif <condition>:
    <expression>
    <expression>
else:
    <expression>
    <expression>
```

3

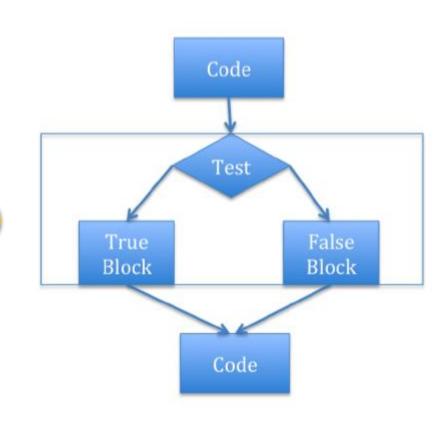

#### Example 10: control flow

```
question = input("Please enter a fruit name: ")
if question == "apple":
    print("Yes, apple is a fruit")
elif question == "banana":
    print("Yes, banana is a fruit")
elif question == "strawberry":
    print("Yes, banana is a fruit")
else:
    print("Your input " + question + " isn't a fruit.")
```

'==' is a comparison operator as opposed to '=' sign which is an assignment operator.

### • Comparison operators in Python:

| Operator        | Description                                                                                                    | Example                                           |
|-----------------|----------------------------------------------------------------------------------------------------|---------------------------------------------------|
| ==              | If the values of two operands are equal, then the condition becomes true.                                         | (a == b) is not true.                             |
| !=              | If values of two operands are not equal, then condition becomes true.                                             |                                                   |
| <b>&lt;&gt;</b> | If values of two operands are not equal, then condition becomes true.                                             | (a <> b) is true. This is similar to != operator. |
| >               | If the value of left operand is greater than the value of right operand, then condition becomes true.             | (a > b) is not true.                              |
| <               | If the value of left operand is less than the value of right operand, then condition becomes true.                | (a < b) is true.                                  |
| >=              | If the value of left operand is greater than or equal to the value of right operand, then condition becomes true. | (a >= b) is not true.                             |
| <=              | If the value of left operand is less than or equal to the value of right operand, then condition becomes true.    | (a <= b) is true.                                 |

#### Example 11: control flow continued

```
New function:
username = input("Your username: ")
                                                           len()
password = input("Your password : ")
total weight = len(username) + len(password)
message = "Your username and password has a total of {} characters!"
print(message.format(total weight))
if total weight > 40:
    print("The total length of your username and password ",
          "should not exceed 40 characters!")
else:
    print("Welcome to the system!")
```

len() returns the length of its argument.

 Example 12: control flow continued – checking if two numbers are divisible

```
number1 = int(input("Please enter the number to be divided: "))
number2 = int(input("Please enter the divisor: "))
if number1 % number2 == 0:
    print("{} can divide {} without a remainder!".format(number2, number1))
else:
    print("{} can't divide {} without a remainder!".format(number2, number1))
```

**'%' is a modulus operator** which divides the left hand operand by the right hand operand and **returns the remainder**.

# Command-line Arguments in Python

- Python provides a **getopt** module that allows you to use command line arguments.
- To access to any command-line argument you should use sys module.
- This modules provides two functionalities:
  - **1. sys.argv** is the list of command-line arguments
  - 2. len(sys.argv) is the number of command-line arguments.

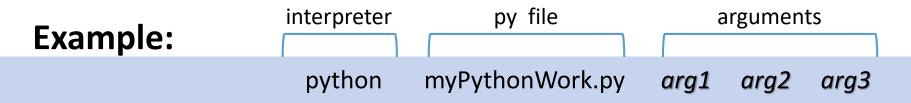

sys.argv[0] is the program file name, i.e., myPythonWork.py sys.argv[1] is arg1 whereas sys.argv[2] is arg2, and the like.

### **Exercises**

1. Print a message which states whether a year which is taken as input is a leap year or not to the screen.

2. Convert a number which is taken from the input to binary format and print it to the screen.

3. Calculate the roots of  $x^2 + bx + c = 0$  and print the result to the screen (b and c are taken from the input).

#### **Exercise Solutions**

```
"""Exercise-1 : Leap year"""
year = int(input("Please write a year to check whether it is a leap year or not\n"))
if year % 4 == 0 :
   print("{} is a leap year".format(year))
else :
    print("{} is not a leap year".format(year))
"""Exercise-2 : Number basen on 2"""
number = int(input("Please write a number\n"))
baseTwo =""
while number >= 2:
    baseTwo = str(number % 2) + baseTwo
    number = number // 2
baseTwo = str(number) + baseTwo
print(baseTwo)
```

```
"""Exercise-3: Calculate of the roots of quadratic equation"""
numberB = int(input("Please write value of b\n"))
numberC = int(input("Please write value of c\n"))
numberA = 1
delta = pow(numberB , 2) - 4 * numberA * numberC
if delta > 0:
    root1 = (-numberB + pow (delta, 0.5)) / 2 * numberA
    root2 = (-numberB - pow (delta , 0.5)) / 2 * numberA
    print("Roots of the equation is {0} and {1}.".format(root1, root2))
elif delta ==0:
    root = (-numberB) / 2 * numberA
    print("Root of the equation is {}.".format(root))
else:
    print("There is no root in this equation")
```